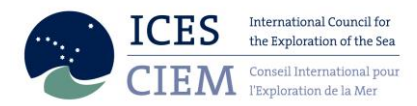

# Data call: Data submission for ICES WGBFAS

### Scope of Data Call

ICES Countries are requested to supply landings, discards, biological sample, effort data and supporting files from data year=2013. This information should be provided as specified below no later than the **20th of March 2014**.

#### Why a Data Call?

This is the first official Data Call for the Baltic Sea Assessment Working Group and the rationale behind this is;

1) to highlight new stock definitions to data submitter for several flatfish species in the Baltic Sea;

2) to have all the 2013 data needed to provide scientific advice for the stocks assessed by the Baltic Fisheries Assessment Working Group;

3) to ensure a standard input data format and;

4) to address the recommendation of the ACOM review group of setting up data calls for all assessment working groups, which is currently implemented by several ICES regional and Species working groups.

#### Which data types to submit?

ICES Countries are requested to supply landings, discards, effort and biological sampling data from 2013 in InterCatch and effort data from 2009-2012 in a spreadsheet to provide scientific advice of stocks in the Baltic Sea ecoregion, (excluding the salmon stocks and sea trout) and in the North Sea ecoregion for the stocks of cod and sole in Division IIIa. See list of stocks in Table 1.

If corrections for earlier years need to be made, a full new set of data for the respective species may need to be uploaded as well. In this case, please inform the WGBFAS chair, Marie Storr-Paulsen [\(msp@aqua.dtu.dk\)](mailto:msp@aqua.dtu.dk), and the stock coordinator for the respective stock (see e-mail addresses in Table 1).

- Commercial landings, Discards, Biological information only for data year 2013 into InterCatch,
- Effort data (Fishing days) 2013 in InterCatch for stock numbers 1-3 and 9-18 (see table 1)
- Raising input values and Guidelines for hole-filling 2013 in a Spreadsheet (App. 2)
- Effort data (Fishing days) 2009-2012 in a Spreadsheet for stock numbers 1-3 and 9-18 (see table 1)

### Units

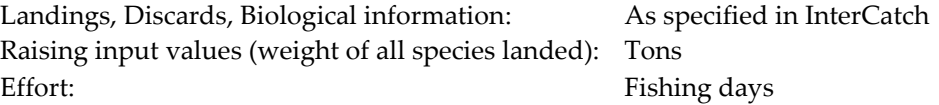

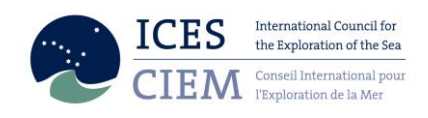

#### **IMPORTANT:**

- When uploading to InterCatch the data year, which must be entered, is **2013.** (Effort data from 2009-2012 are not asked to be uploaded into InterCatch).
- If discard data is unavailable, there should be no entry for discards. A value of Zero should only be entered when zero discards have been observed.
- Effort is required in Fishing days. Effort is recorded in position 11 of the InterCatch header information.
- Effort data is only required for stock numbers 1-3 and 9-18 (see table 1)
- Fleet segments to be considered are "**Passive**", "**Active**" and "**All**" only. (**NOT** to use "TestA","TestB","Test C", "trawl", "LLS" or similar). Particularly,
	- 1. For **sprat** fleet segments to be considered are; "Pelagic trawlers" for all trawl gears and "Passive gears" for all passive gears.
	- 2. For **Herring 30** fleet segments to be considered are; "BOT", "BT-Fi-Bal", "GIL", "Passive gears", "PEL", "Pelagic trawl", "Trapnet", "Winter Seine"
- Data should be submitted by Subdivision.
- Quarterly effort data should be submitted for the same fleet segments as for biological data "Passive" and "Active", the data should be from **2009 to 2013**.
- Recreational fisheries should not be included as commercial landings, if this has been the case in former years. The data should be corrected and the WGBFAS chair, Marie Storr-Paulsen [\(msp@aqua.dtu.dk\)](mailto:msp@aqua.dtu.dk), and the stock coordinator for the respective stock (see e-mail addresses in Table 1) should be informed, that new data have been submitted.

#### Which data year to submit?

Landings discards and biological sampling: data year 2013

Effort from 2013 is uploaded to InterCatch.

Effort from 2009 and 2012 is in a separate spreadsheet.

# Specifications for the national discard data processing of flounder, dab, brill, turbot and plaice (by-catch species)

 **Raising input values file**. If discard data for flounder, dab, brill, turbot and plaice (by-catch species) cannot be raised by landing of the respective species (countries may have discard in strata where no landings occur), it is suggested instead to use the weight of all species landed in the stratum to estimate the weight of the discard as specified in the formula below.

Formula for discards estimation of **flounder, dab, brill, turbot and plaice:**

Discard Rate<sub>Time,SD,fleet segment,Species</sub>  $=\frac{\sum W}{\sum}$  $\sum$  Weight of landing  $_{\text{Trip,Haul,Time, SD, Fleet segment}}$ 

Discard (ton) Time.SD.Fleet segment,Species

 $=$  Landings (ton) $_{Time, SD, fleet\ segment}$ 

× Discard Rate<sub>Time.SD, fleet segment, Species</sub>

Alternative raising procedures based on effort can be used as well if considered appropriate.

## Specifications for the national data processing of cod, flounder, dab, brill, turbot, plaice, herring, sprat and sole (All stocks)

- Discard survival rates **should not** be accounted for by the MS, when uploading the data.
- **Hole filling guideline file.** When no discard weight or no biological information is available for discard or landing in a given stratum – hole filling<sup>1)</sup> should not be conducted by the data submitter but instead raw data should be submitted with a guideline to the stock coordinator on how to make the borrowing for the nations data. If no suitable source is available on the national level or the submitter does not have any suggestions, this should also be indicated (see format description for details in App. 3.). The guideline should include information on the source stratum (SD, quarter, fleet) for which data should be used to fill in the data gaps in the target stratum. The guidelines must be submitted using the form given in Appendix 3.
- For target species (herring, sprat, cod, sole) the same raising methods can be applied as used in previous years.

### Stratifications

All data should be stratified by:

- Ouarter,
- ICES Sub-division,
- Fleet segment (passive ("Passive") and active ("Active") or combined ("All"), or as specified by stock (see fleet segment described above).

This includes both InterCatch files and additional supporting files (Guidelines files and Raising input values file).

The same stratification should be used for both catch and additional supporting files for a given *stratum*.

The combined fleet segment should only be used when it is not possible to split the InterCatch data into *Active* and *Passive* in a given *stratum*.

#### Data submission formats to be used:

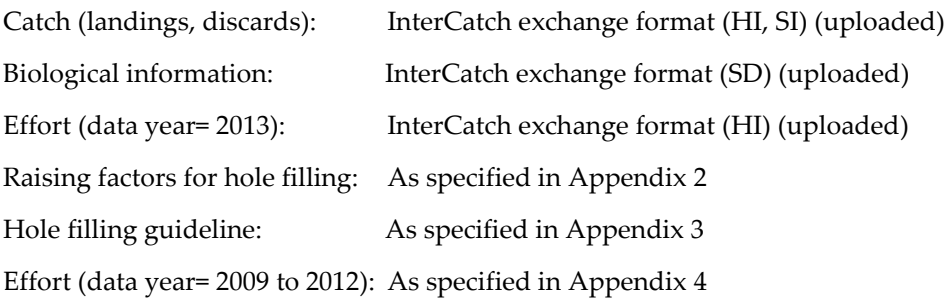

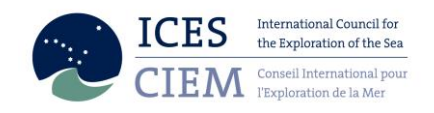

### Submission

Please use the following link[: http://intercatch.ices.dk](http://intercatch.ices.dk/) for uploading to InterCatch

*Please send the supporting files together with a copy of the InterCatch input files to the stock coordinators in table 1***.**

*For flounder, plaice, dab, turbot and brill stocks all files should be send to Henrik Degel as well.*

For support concerning InterCatch issues please contact: Henrik Kjems-Nielsen [henrikkn@ices.dk](mailto:henrikkn@ices.dk)

For support concerning other issues about the data call please contact: Marie Storr-Paulse[n msp@aqua.dtu.dk](mailto:msp@aqua.dtu.dk) or Henrik Degel [hd@aqua.dtu.dk](mailto:hd@aqua.dtu.dk)

### **Table1:** List of stocks

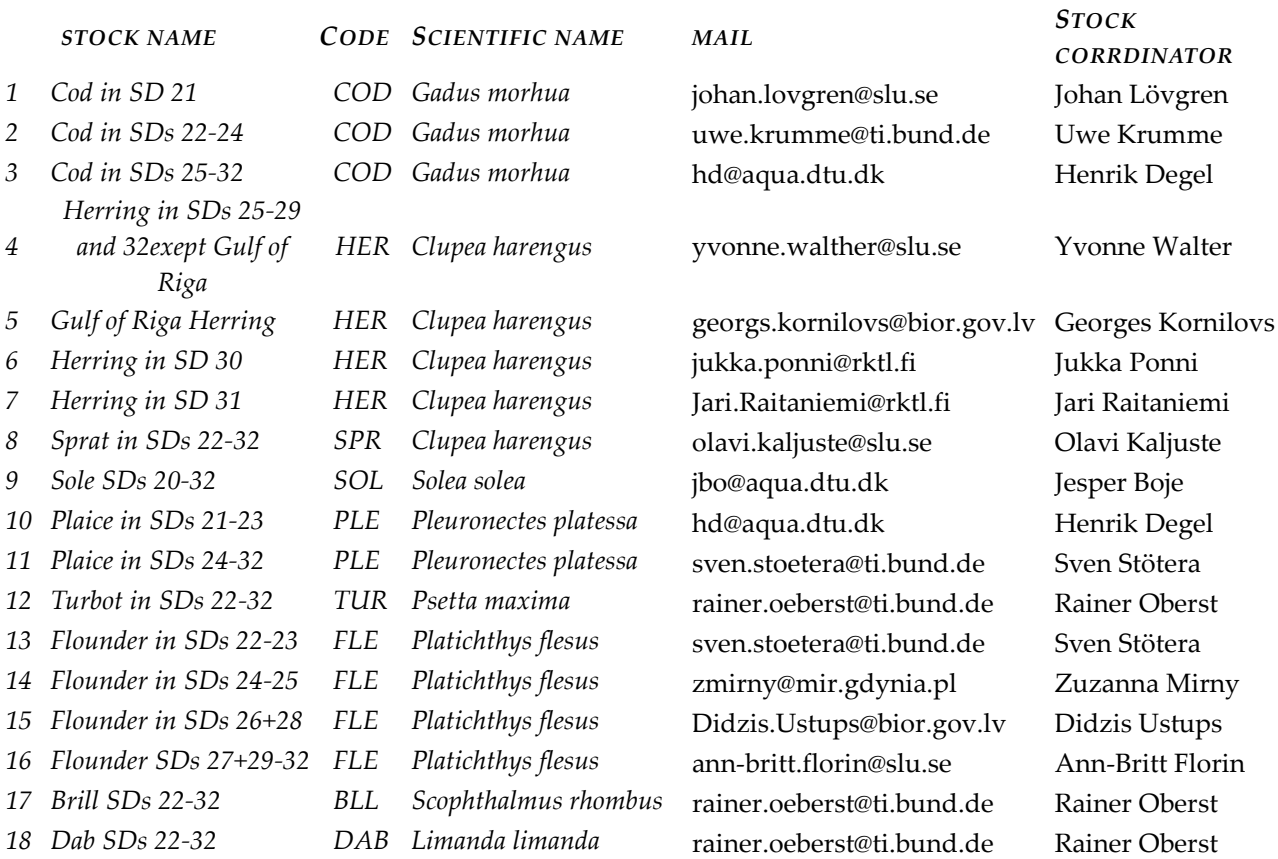

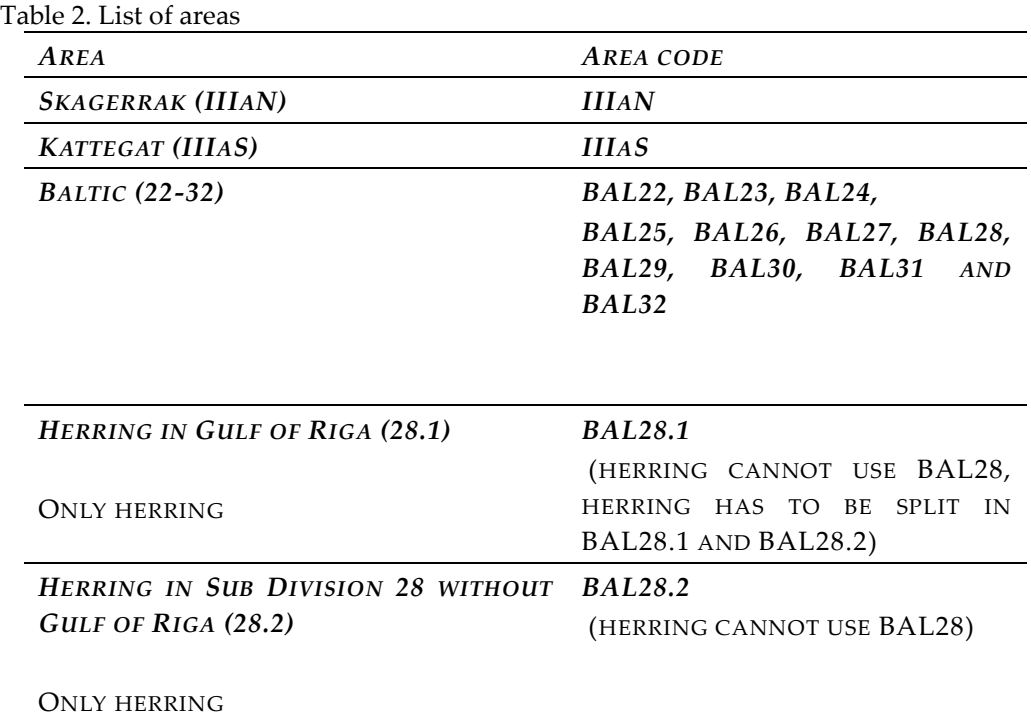

### Supporting Documentation and work to be undertaken after the data upload

Once data has been submitted to InterCatch a process of hole filling will be undertaken by the respective stock coordinators for strata containing only bulk weight of landings or missing discards. To aid this process, the stock coordinator will use the countries Guidelines files and Raising input values file.

For InterCatch related questions contact: Henrik Kjems-Nielsen [henrikkn@ices.dk]

#### Conversions to InterCatch Format

A description of the InterCatch Exchange format can be downloaded at the InterCatch information webpage under 'Manuals':

http://www.ices.dk/marine-data/data-portals/Pages/InterCatch.aspx

A two page overview of the fields in the InterCatch commercial catch format can be found at the same page, again under 'Manuals' (just below the InterCatch Exchange format manual). From this page the valid codes can be seen.

To ease the process of converting the national data into the InterCatch format Andrew Campbell from Ireland has made a conversion tool 'InterCatchFileMaker', which converts data manually entered in the 'Exchange format spreadsheet' into a file in the InterCatch format. The conversion tool 'InterCatchFileMaker' can be downloaded at the InterCatch information page (the one above) under 'Program to

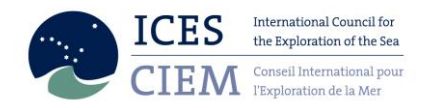

convert to InterCatch file format'. The download includes a spreadsheet in which the landings and sampling data can be placed; the program then converts the data in the spreadsheet into the InterCatch format.

- 1) If InterCatchFilemaker conversion program and the exchange format spreadsheet has been used to convert your data to InterCatch format, then the values in the data field "NumSamlpesAge" in the InterCatch format file must be entered manually.
- 2) If in some areas and quarters, there are only length samples available (age samples are missing), then it is possible to use ALKs from neighboring areas or quarters to calculate CANUM and WECA for "Species Data" (SD) records. In this case "-9" in the data fields of "NumSamlpesAge" and "NumAgeMeas" must be entered.

# Appendix 1. Country coding (as used currently by InterCatch)

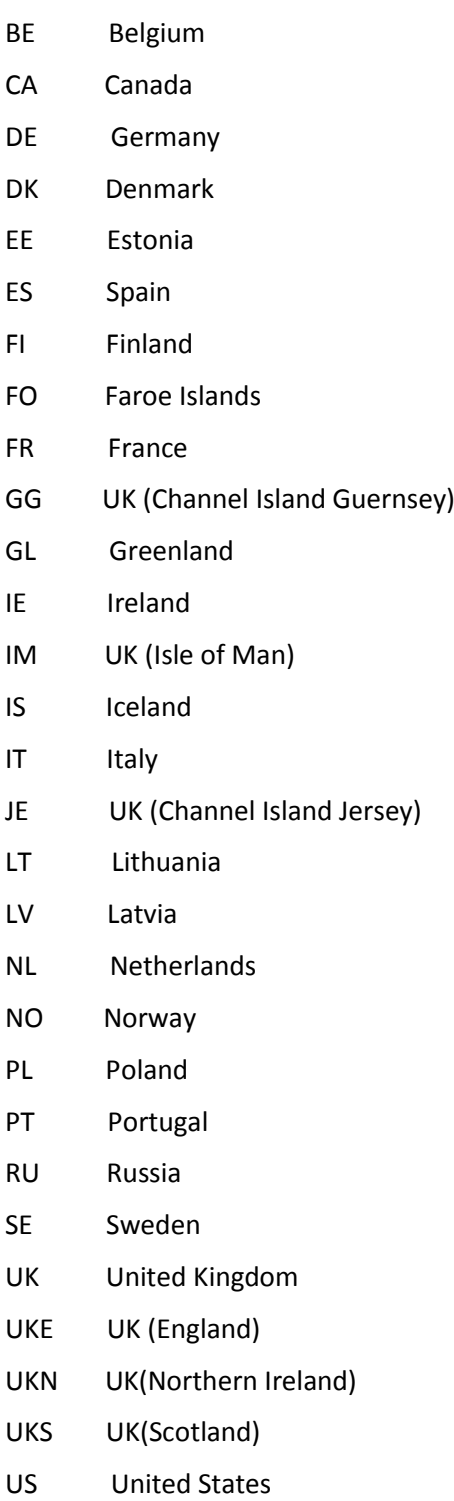

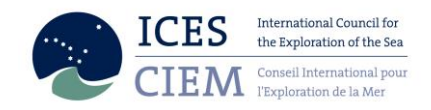

Appendix 2. Format for submitting raising factor of by-catch species (stocks of flounder, dab, brill, turbot and plaice)

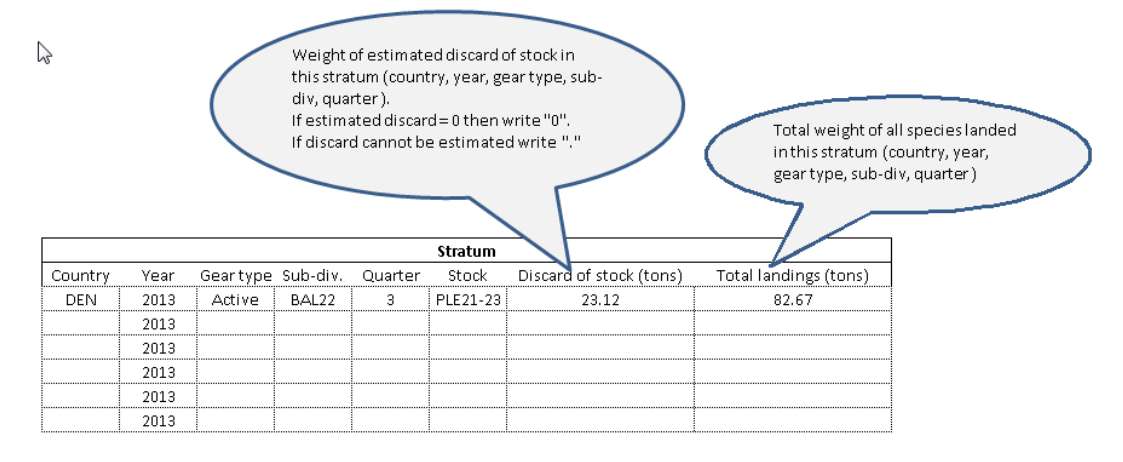

|| || One data line for each stratum where fishing has taken place.

#### Appendix 3. Format for hole filling guideline guidelines (all stocks)

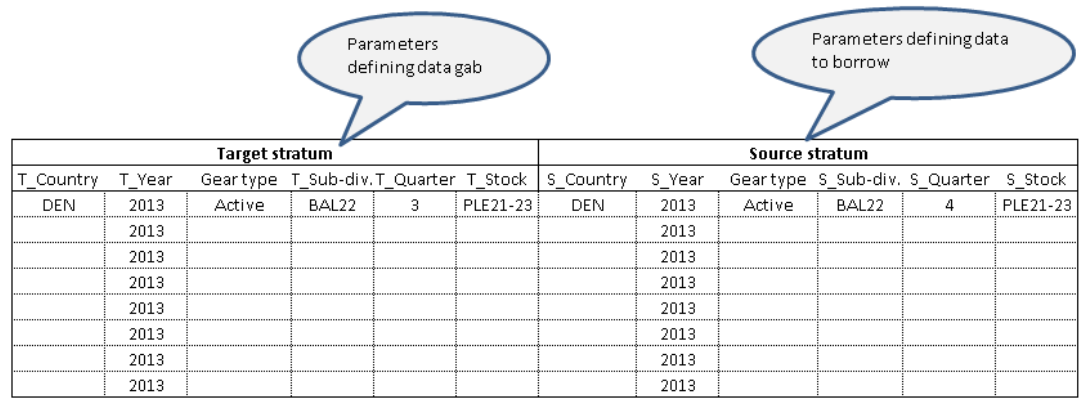

**111** One data line for each stratum where data gab ocours.

Total effort of all fisheries where the stock is regularly caught in<br>this stratum (country, year, gear<br>type, sub-div, quarter)

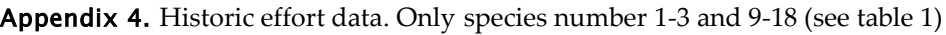

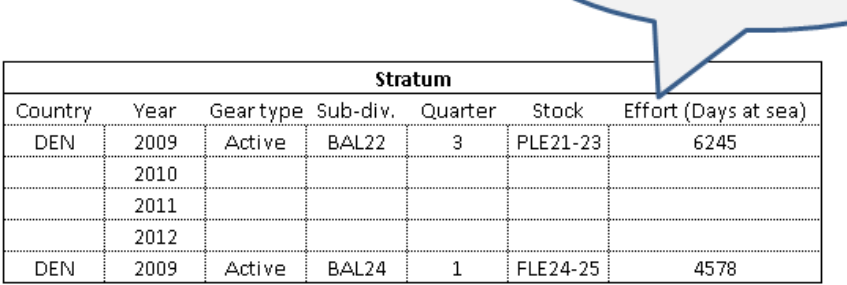